### Files and Directories

Tran Giang Son, tran-giang.son@usth.edu.vn

ICT Department, USTH

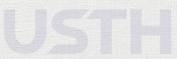

#### Reviews

- What is a file? What is a directory?
- What is a symlink?
- Shell commands:
  - How to list files in a directory?
  - How to show a file's content?
  - How to print all lines of a file containing a specific string?

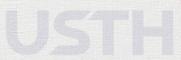

#### What

- Everything in UNIX is a file
- Named locations on disk to store information
  - Text file
  - Binary file

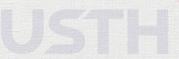

Why

# Why

- RAM is volatile
  - Variables are lost after process finishes
- File is persistent
  - Data is saved

#### How

- 1. Open a file
- 2. Read or write
- 3. Close the file

# How: Open a file

- 1. Open a file
- 2. Read or write
- 3. Close the file
- Indicates that the program wants to work with a given file
  - What file?
  - What operation to work with
- open(fileName, mode)
  - fileName: what file
  - mode: what operations
  - returns a File object representing an opened file

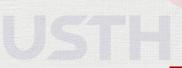

- 1. Open a file
- 2. Read or write
- 3. Close the file

| Mode | Meaning                                    |
|------|--------------------------------------------|
| r    | Reading (default)                          |
| W    | Writing. Creates or clears a file.         |
| х    | Exclusive creation. Fails if file exists.  |
| a    | Appending. Creates if file does not exist. |
| t    | Opens in text mode. (default)              |
| Ъ    | Opens in binary mode.                      |
| +    | Opens a file for updating (rw)             |

- 1. Open a file
- 2. Read or write
- 3. Close the file
- f.read(size) reads and returns size bytes
  - size is optional
  - Reads all file content by default
  - Updates current file pointer after .read()
  - Be careful for large files!
- f.seek(offset) sets current file pointer to a specific offset
- f.write() writes into file

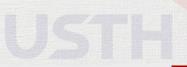

```
>>> f = open("test.txt", "r+")
>>> f.read(19)
"The language's core"
>>> f.seek(0)
>>> f.read()
"The language's core philosophy is summarized in \
    the document The Zen of Python: \n* Beautiful
    is better than ugly. \n* Explicit is better \
    than implicit. \n* Simple is better than \
    complex. \n* Complex is better than
    complicated. \n * Readability counts. \n"
>>> f.write("That's all\n")
```

# How: Read/write

- Text files
  - .readline(): reads until a new line.
    - There's a \n at the end of file
  - readlines(): reads all lines

```
>>> f = open("test.txt", "r+")
>>> f.readline()
"The language's core philosophy is summarized in the documen
>>> f.readlines()
['* Beautiful is better than ugly.\n',
    '* Explicit is better than implicit.\n',
    '* Simple is better than complex.\n',
    '* Complex is better than complicated. \n',
    '* Readability counts.\n', "That's all\n"]
```

## How: Buffering

- Buffer: in-memory cache of file content
  - Speeding up IO accesses<sup>1</sup>
  - Reading/writing blocks is faster than individual bytes

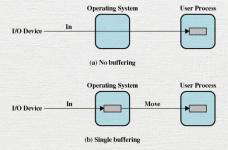

No buffering vs Single buffering

<sup>&</sup>lt;sup>1</sup>Even stdout...

# How: Buffering

- open(fileName, mode, buffering = -1)
- buffering is optional
  - -1, same as io.DEFAULT BUFFER SIZE
  - 0: disable buffering
  - 1: line buffering for text files
  - >1: fixed size buffer
- Flushing buffer: write buffer to disk, if any
  - Manually f.flush()

#### How: Close a file

- 1. Open a file
- 2. Read or write
- 3. Close the file

- Close a file after using
- Clean up OS caches, buffers
- Without closing, there may be data loss with power outage

f.close()

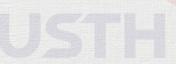

#### How: Close a file

• Automatically .close() using with

```
with open('test.txt', 'r+') as f:
   data = f.read()
```

# other stuffs here, f is closed.

- Exceptions
- Temporary files
- Compression
- Objects

• Exceptions? Remind.

- 1. Exceptions
- 2. Temporary files
- 3. Compression
- 4. Objects

- Exceptions? Remind.
- Exception:
  - Errors at runtime
  - Python: try... except...
- For handling IO errors:

```
filename = input("Enter file name: ")
try:
    f = open(filename, "r")
except IOError:
    print(f"Error missing file {filename}")
```

- 1. Exceptions
- 2. Temporary files
- 3. Compression
- 4. Objects

• Temporary files?

- 1. Exceptions
- 2. Temporary files
- 3. Compression
- 4. Objects

- Temporary files?
  - Don't care about name, location
  - Just somewhere to store temp contents
  - Automatically cleaned up after close()
- Module tempfile

import tempfile.TemporaryFile

```
# gimme a file, whenever it is
f = tempfile.TemporaryFile('w+t')
f.write("3.1415926...")
f.close()
```

# closed means deleted

- 1. Exceptions
- 2. Temporary files
- 3. Compression
- 4. Objects

- Compression?
  - What:

- 1. Exceptions
- 2. Temporary files
- 3. Compression
- 4. Objects

- Compression?
  - What: Use less storage to represent data

- 1. Exceptions
- 2. Temporary files
- 3. Compression
- 4. Objects

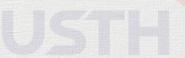

- Compression?
  - What: Use less storage to represent data
  - Why:

- 1. Exceptions
- 2. Temporary files
- 3. Compression
- 4. Objects

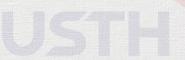

- Compression?
  - What: Use less storage to represent data
  - Why:
    - Smaller disk storage
    - Easier for transmission over network
    - Encryption with passwords

- 1. Exceptions
- 2. Temporary files
- 3. Compression
- 4. Objects

- Compression?
  - What: Use less storage to represent data
  - Why:
    - Smaller disk storage
    - Easier for transmission over network
    - Encryption with passwords
- Plenty of existing modules
  - zlib, gzip, bz2, lzma, tarfile, zipfile
- Each module would have different advantages/disadvantages and usage.

- 1. Exceptions
- 2. Temporary files
- 3. Compression
- 4. Objects

- 1. Exceptions
- 2. Temporary files
- 3. Compression

| Module  | Compression | In-memory | Extension <sup>4</sup> . | Phies | ts <sub>Directory</sub> |  |
|---------|-------------|-----------|--------------------------|-------|-------------------------|--|
| zlib    | Yes         | Yes       | No                       | No    | No                      |  |
| gzip    | Yes         | Yes       | .gz                      | No    | No                      |  |
| bz2     | Yes         | Yes       | .bz2                     | No    | No                      |  |
| lzma    | Yes         | Yes       | .xz                      | No    | No                      |  |
| tarfile | No          | No        | .tar                     | Yes   | Yes                     |  |
| zipfile | Yes         | Yes       | .zip                     | Yes   | Yes                     |  |
|         |             |           |                          |       |                         |  |

- 1. Exceptions
- 2. Temporary files
- 3. Compression
- 4. Objects

- Serialize objects into byte array
  - Save state to disk, optionally compressed (!)
  - Load state later
  - Transmit object to a remote machine

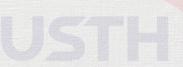

- 1. Exceptions
- 2. Temporary files
- 3. Compression
- 4. Objects

- pickle module
  - pickle.dump(obj, f): save object obj into already-opened-for-binary-write file f
  - obj = pickle.load(f): load object from already-opened-for-binary-read file f

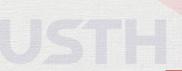

- What can be pickled?
  - None, True, and False
  - Integers, floating point numbers, complex numbers
  - Strings, bytes, bytearrays
  - Tuples, lists, sets, and dictionaries containing only picklable objects
- Can also pickled behaviors:
  - Functions defined at the top level of a module
  - Built-in functions defined at the top level of a module
  - Classes that are defined at the top level of a module

- 1. Exceptions
- 2. Temporary files
- 3. Compression
- 4. Objects

• pickle vs json

- 1. Exceptions
- 2. Temporary files
- 3. Compression
- 4. Objects

| Feature       | pickle      | json    |  |
|---------------|-------------|---------|--|
| Compatibility | Python-only | Open    |  |
| Format        | Binary      | Text    |  |
| Readability   | Nah         | Yay     |  |
| Data types    | Many        | Limited |  |
|               |             |         |  |

### Directories

## What

#### What

- Hierachical structure
  - A bunch of files
  - A bunch of sub-directories
- Looks like a tree
  - Path indicates a location inside a directory

# Why

- For organization of data
- Easier traversing and browsing

#### How

- Listing: os.scandir(), os.walk() (recursive)
- Creating: os.mkdir(), os.mkdirs()
- Deleting: os.rmdir(), shutil.rmtree() (recursive)

#### How

Practice!

# Practical work 5: persistent info

- Copy your pw4 directory into pw5 directory
- Update your input functions
  - Write student info to students.txt after finishing input
  - Write course info to courses.txt after finishing input
  - Write marks to marks.txt after finishing input

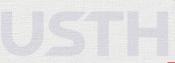

## Practical work 5: persistent info

- Before closing your program
  - Select a compression method
  - Compress all files aboves into students.dat
- Upon starting your program,
  - Check if students.dat exists
  - If yes, decompress and load data from it
- Push your work to corresponding forked Github repository

## Practical work 6: pickled management system

- Copy your pw5 directory into pw6 directory
- Upgrade the persistence feature of your system to use pickle instead, still with compression
- Push your work to corresponding forked Github repository

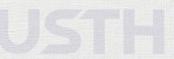